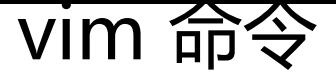

作者:xsx

- 原文链接:https://ld246.com/article/1478964354545
- 来源网站:[链滴](https://ld246.com/member/xsx)
- 许可协议:[署名-相同方式共享 4.0 国际 \(CC BY-SA 4.0\)](https://ld246.com/article/1478964354545)

:w 保存编辑后的文件内容,但不退出vim编辑器。这个命令的作用是把内存缓冲区中的数据写到启动v m时指定的文件中。

:w!强制写文件,即强制覆盖原有文件。如果原有文件的访问权限不允许写入文件,例如,原有的文件 只读文件,则可使用这个命令强制写入。但是,这种命令用法仅当用户是文件的属主时才适用,而超 用户则不受此限制。

:wq保存文件内容后退出vim编辑器。这个命令的作用是把内存缓冲区中的数据写到启动vim时指定的 件中,然后退出vim编辑器。另外一种替代的方法是用ZZ命令。

:wq!强制保存文件内容后退出vim编辑器。这个命令的作用是把内存缓冲区中的数据强制写到启动vi 时指定的文件中,然后退出vim编辑器。

ZZ使用ZZ命令时,如果文件已经做过编辑处理,则把内存缓冲区中的数据写到启动vim时指定的文件 ,然后退出vim编辑器。否则只是退出vim而已。注意,ZZ命令前面无需加冒号":",也无需按Ente 键。

:q在未做任何编辑处理而准备退出vim时,可以使用此命令。如果已做过编辑处理,则vim不允许用户 用":q"命令退出,同时还会输出下列警告信息:

No write since last change (:quit! overrides)

:q!强制退出vim编辑器,放弃编辑处理的结果。如果确实不需要保存修改后的文件内容,可输入":q! 命令, 强行退出vim编辑器。

:w filename把编辑处理后的结果写到指定的文件中保存

:w! filename把编辑处理后的结果强制保存到指定的文件中, 如果文件已经存在, 则覆盖现有的文件。

:wq! filename把编辑处理后的结果强制保存到指定的文件中,如果文件已经存在,则覆盖现有文件 并退出vim编辑器。